# HA-XML Integration Online Quote and Booking Issues

# Troubleshooting Guide

"How to read your audit reports"

#### **CONTENTS:**

>Common Acronyms

>Audit Report fields defined

>External business logic errors

>External booking payment errors

>Connectivity Errors

HA-XML is the standard format created by HomeAway for allowing property managers (PMs) and property management software companies (PMSCs) to provide listing, rate, and unit availability information as well as the format used for real time integration during the online booking process.

Online Booking transactions consist of a QuoteRequest and QuoteResponse, followed by a BookingRequest and a BookingResponse. When an error occurs during these transactions it will be reported back in the audit log you will receive daily from HomeAway.

The guide to common OLB errors will serve as a general troubleshooting guide when analyzing the audit reports HomeAway sends to you. Your audit report contains all transactions, not just errors. **However, we are focusing on explaining errors in this document.**

**If any error cannot be resolved, please contact IPM support.**  PM-support@homeaway.com | 1-877-239-2592 (9 a.m.-5 p.m. Central)

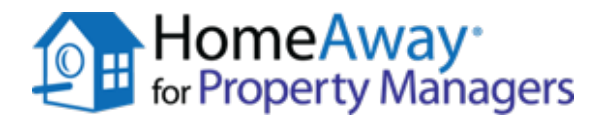

**Version 1.1**

What is this about?

HomeAway sends a nightly audit report detailing the quote and booking transactions that occurred on the HomeAway sites for your properties. If any of those transactions resulted in errors, please refer to the detailed documentation here to understand the exact error that occurred.

### COMMON ACRONYMS **WHAT DO THESE ABBREVIATIONS MEAN?**

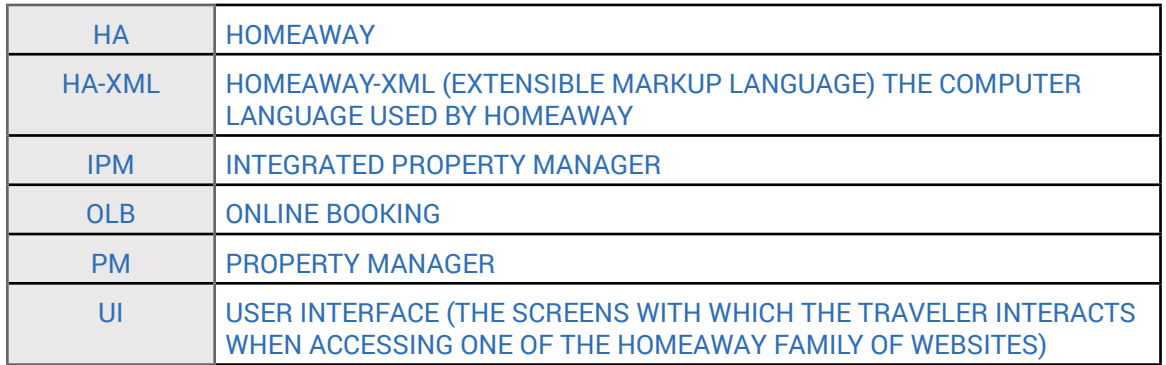

### AUDIT REPORT FIELDS: ONLINE BOOKING

To help you better differentiate the errors that could be encountered, they have been grouped into two categories: **External traveler (business logic) errors and Technical (system) errors.**

#### But first, let's look at the report and define the fields:

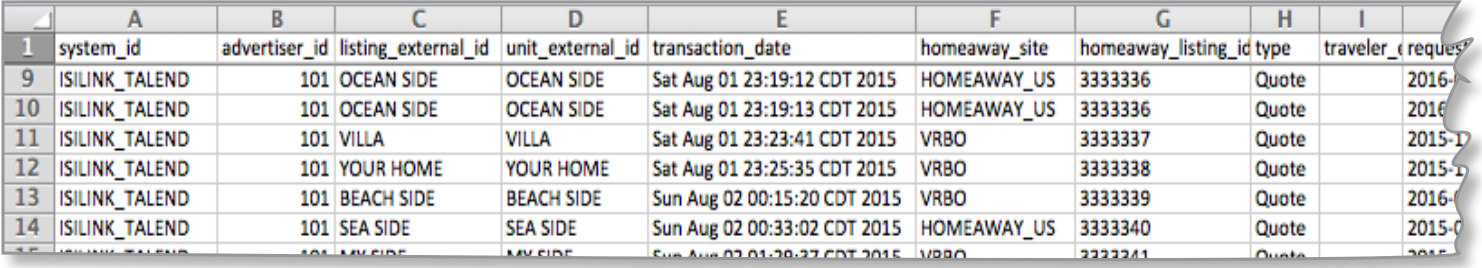

**system\_id:** indicates the software type being use; it will be the ID provided by HomeAway for the property management software as a unique identifier to distinguish and correctly map feeds

**advertiser\_id:** unique identifying ID usually assigned by the property manager's software to distinguish between advertisers; it is assigned by HomeAway for property managers with proprietary software

**listing\_external\_id:** the property manager's identification name/ number for a property

**unit\_id:** if applicable, unit identifier

**transaction\_date:** date of transaction with this particular action

**homeaway\_site:** the brand where the traveler made the inquiry like VRBO, HomeAway US, etc.

**homeaway\_listing\_id:** the listing ID number assigned by HomeAway and where the property manager's corresponding listing\_exernal\_id is mapped to

**type:** will show if the transaction was a quote or booking --here it's QUOTE

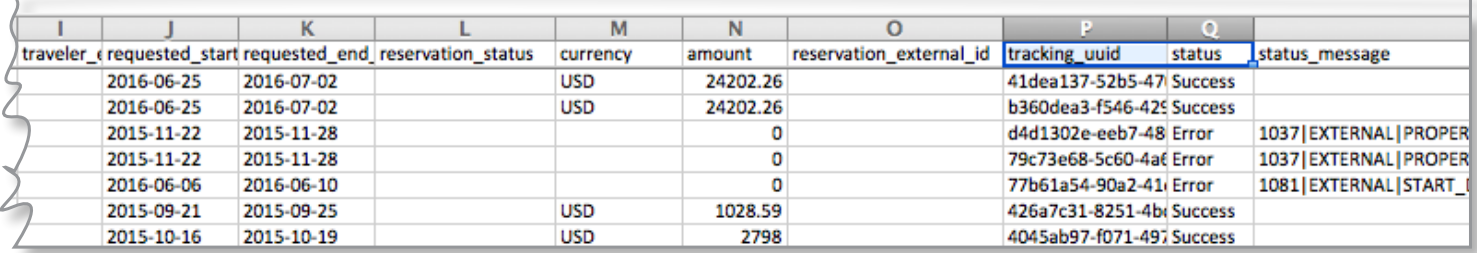

**traveler\_email:** email submitted by traveler on bookings as it has not yet been captured at the time of the quote

**requested\_start\_date:** date that the traveler requested for their reservation to begin

**requested\_end:** date requested by the traveler for the reservation to end;options here are Confirmed or Unconfirmed

**reservation\_status:** status of the reservation at the time of the booking; options are confirmed, unconfirmed

**currency:** currency in which the transaction occurs

#### **amount:** amount of quote

**reservation\_external\_id:** assigned by the property manager's software to uniquely identify a reservation in their system upon a successful booking completion

**tracking\_UUID:** unique user ID to track this action assigned by HomeAway

**status:** current status of quote or booking as either success or error

**status\_message:** if an error occurred during the transaction, the error information will be provided in this field

# **HA-XML integration**

### EXTERNAL ERRORS: **TRAVELER ERRORS** (ALSO KNOWN AS BUSINESS LOGIC ERRORS)

## $\equiv$

These are business logic errors sent from your system to HomeAway during the quote and booking process.

Used to provide detailed error messages back to the travelers during the quote and booking process. If any of these errors appear in the audit log, corrective actions are provided to help you determine if there are any underlying issues that could resolve the error. In addition, check with your software if a high amount of quote errors occur.

For each of the error code types that can be returned to support your business policies, the table below provides the actual error code that you will see in the audit report, a description of the error, the message the traveler will see in the UI if you send this error code type in the quote or booking response. Below you'll see any corrective action that should be taken by either the traveler or property manager to resolve it.

### Verify the correct values are set up in your software. It is likely that the **traveler** must enter the correct values depending on the error type.

#### The errors will appear in the audit log in the following format:

#### |EXTERNAL | [ERROR\_TYPE] | [Specific PM error message] Example: EXTERNAL | PROPERTY\_NOT\_AVAILABLE | Not available for specified dates

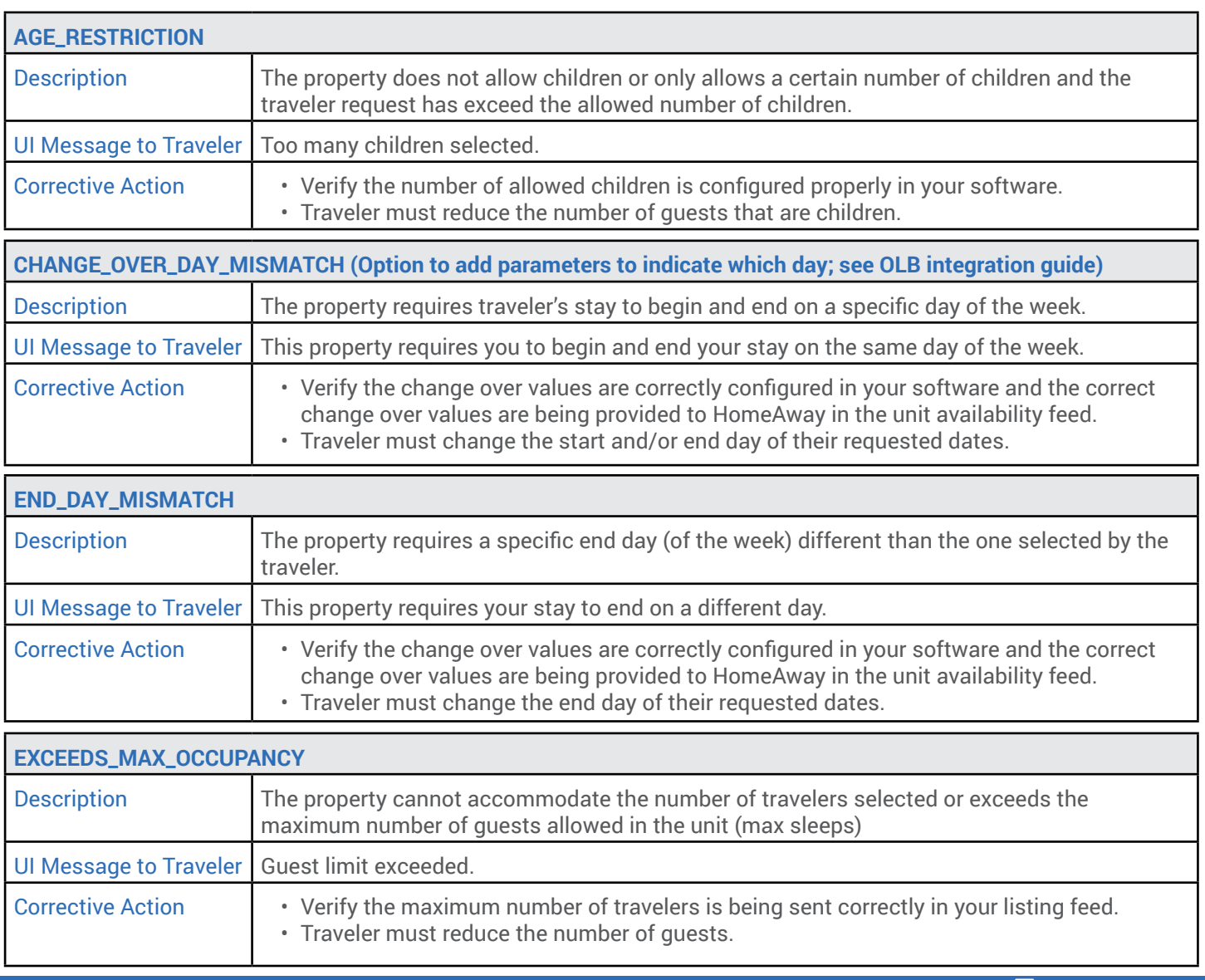

## EXTERNAL ERRORS continued

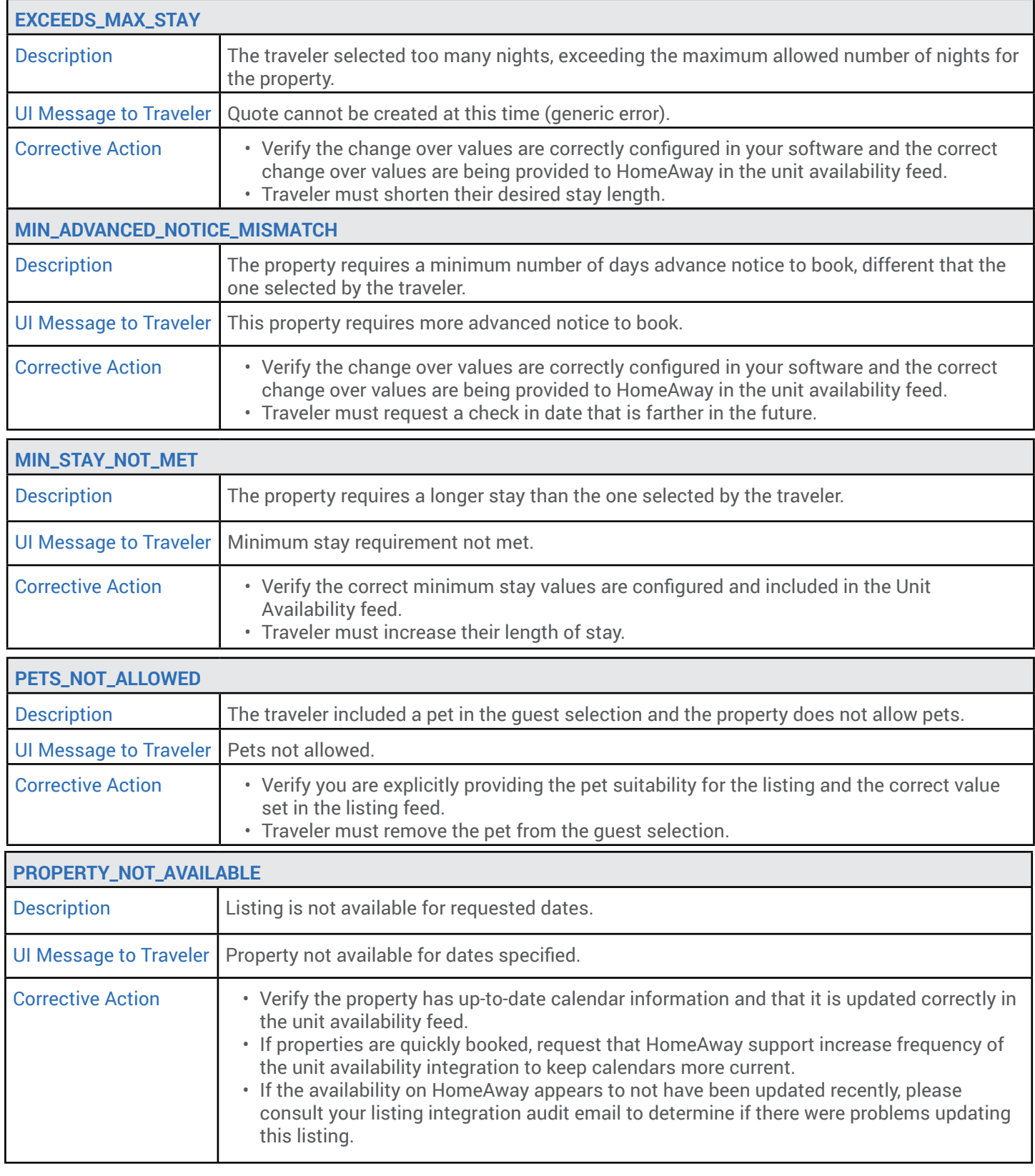

### EXTERNAL ERRORS continued

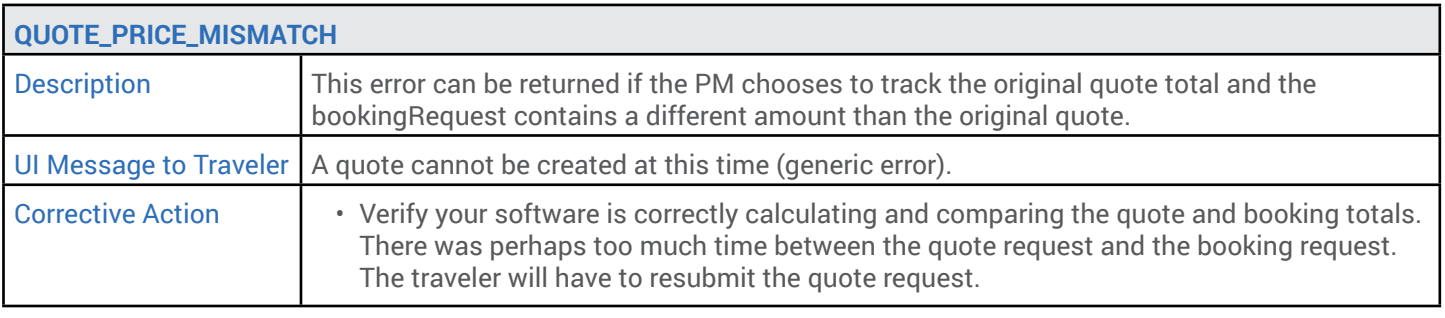

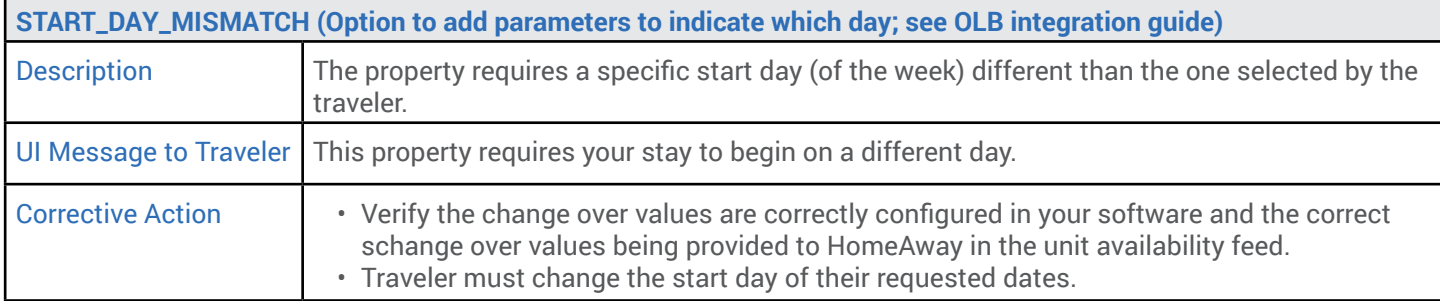

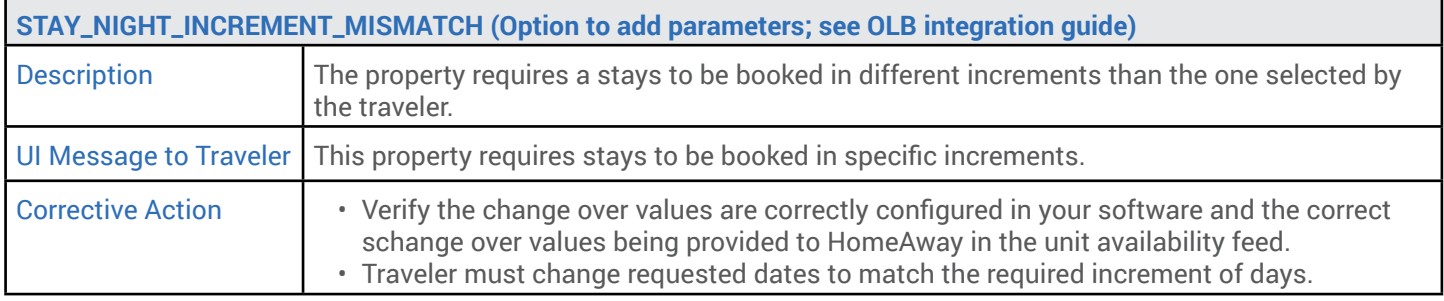

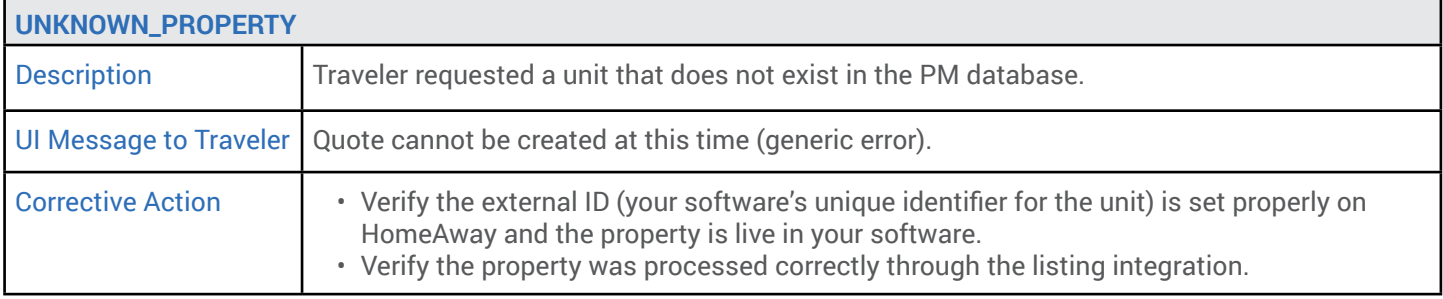

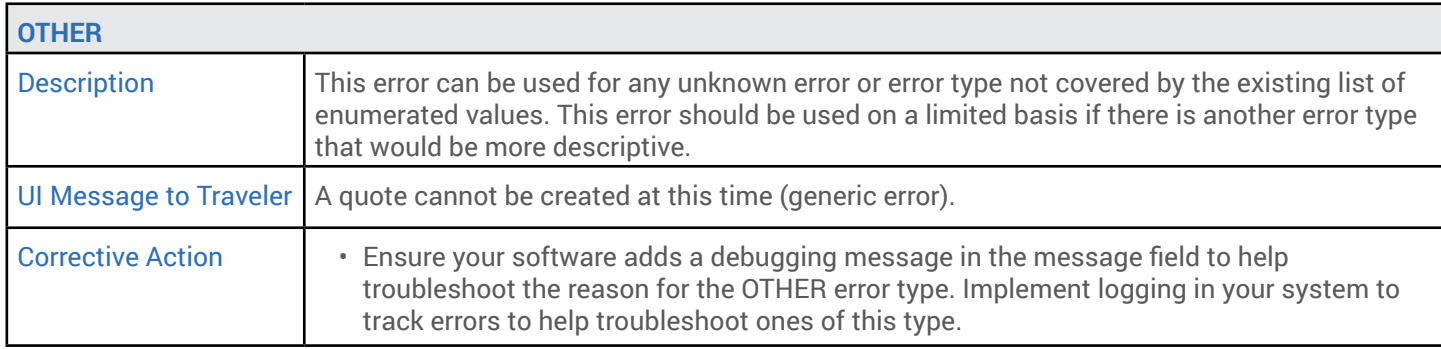

# **HA-XML integration**

### EXTERNAL ERRORS: BOOKING PAYMENT ERRORS

**Quote errors** occur when the traveler inputs (dates, # of guests, etc.) cannot be fulfulled for a stay. **Booking errors** occur after a traveler receives a successful quote and there is a failure between HomeAway and the property manager's software.

The following list of errors occur when the booking feature is triggered, meaning the payment information and traveler contact information is captured and sent to the PM along with the reservation details (dates, guests) for approval and confirmation.

If a delayed confirmation of the booking is used by the property manager, these errors would not be applicable as the credit card will not be charged during the booking process. In other words, when a property manager charges a credit card they may do it prior to sending HomeAway a booking response or after the online booking transaction is completed (delayed confirmation).

**NOTE:** Booking errors may be triggered when the booking request is sent to the PM and they are unable to confirm the booking for various reasons or there is a system communication failure between HomeAway and the software after the traveler hits the button to book the property.

If any error cannot be resolved, **please contact IPM support.**  PM-support@homeaway.com | 1-877-239-2592 (9 a.m.-5 p.m. Central)

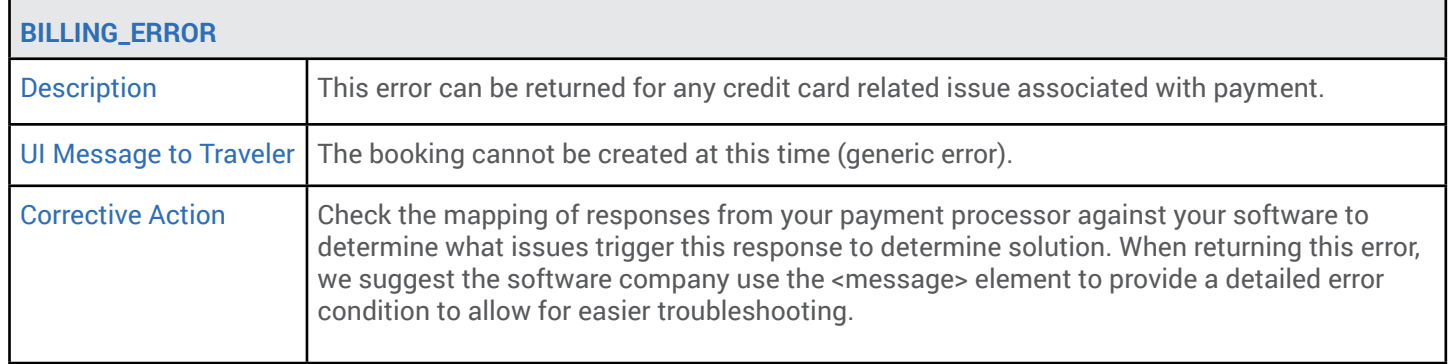

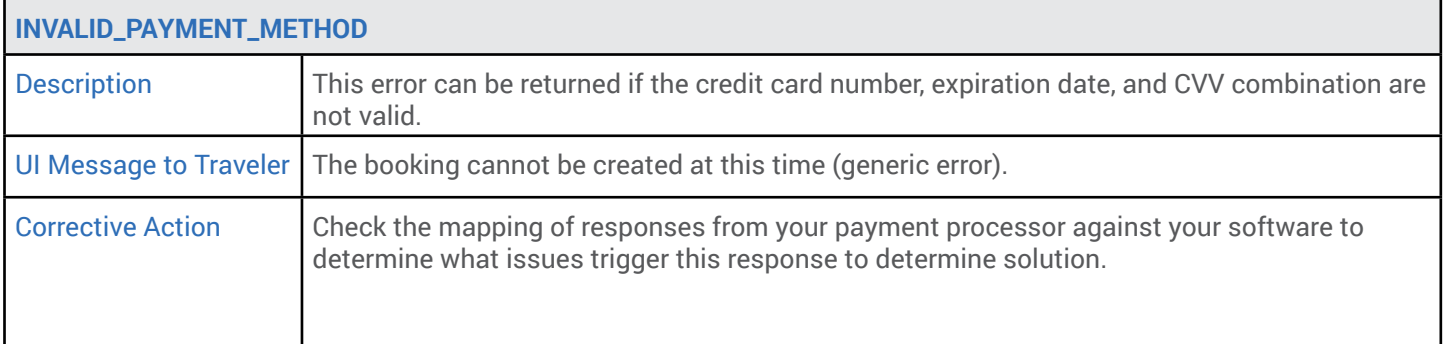

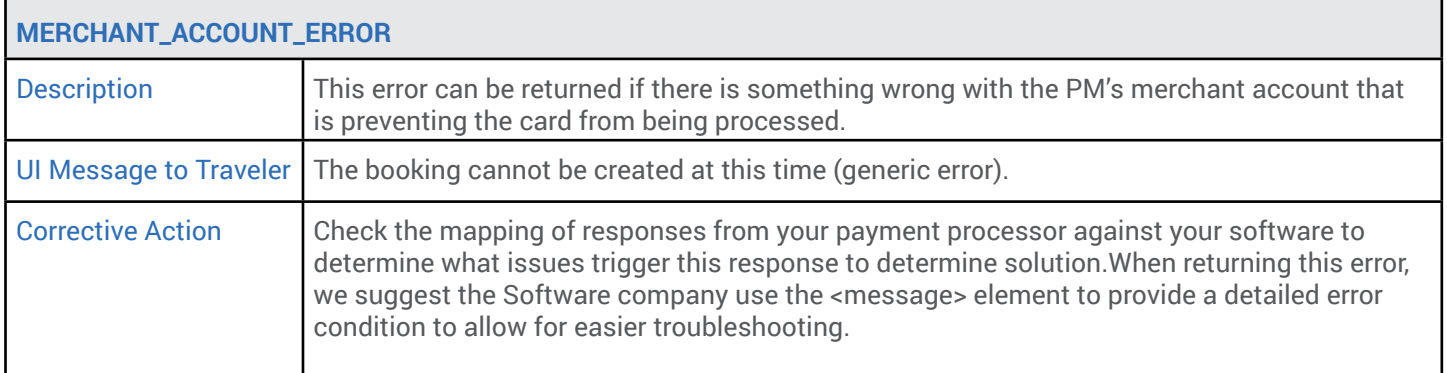

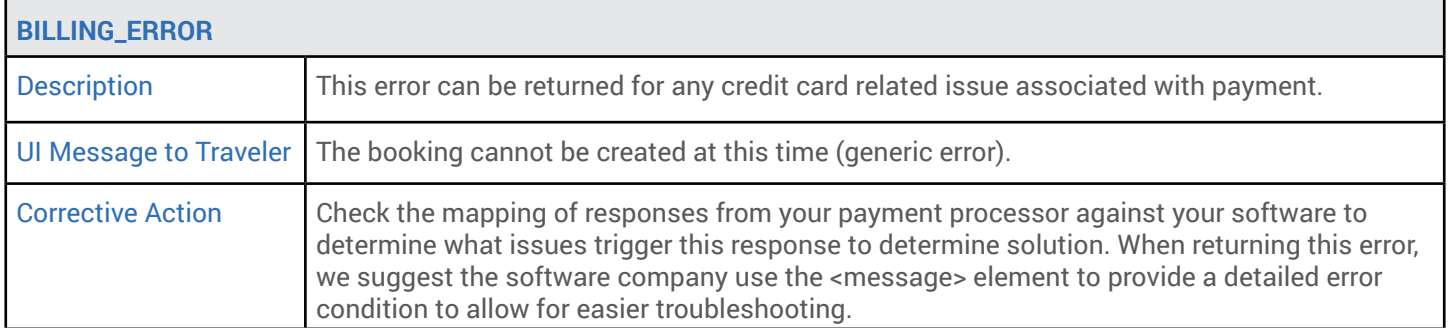

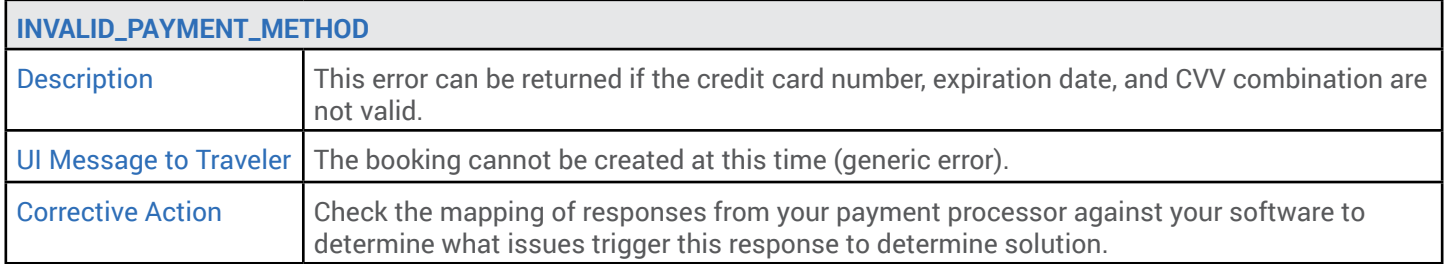

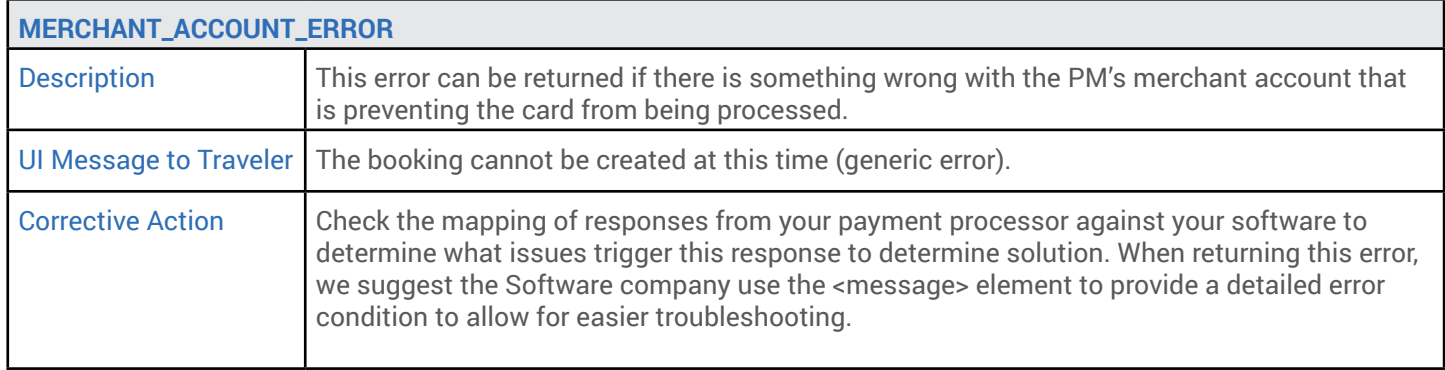

#### ADDITIONAL BILLING ERRORS:

Travelers may encounter the following additional billing errors. However, all corrective actions will be done by the travelers.

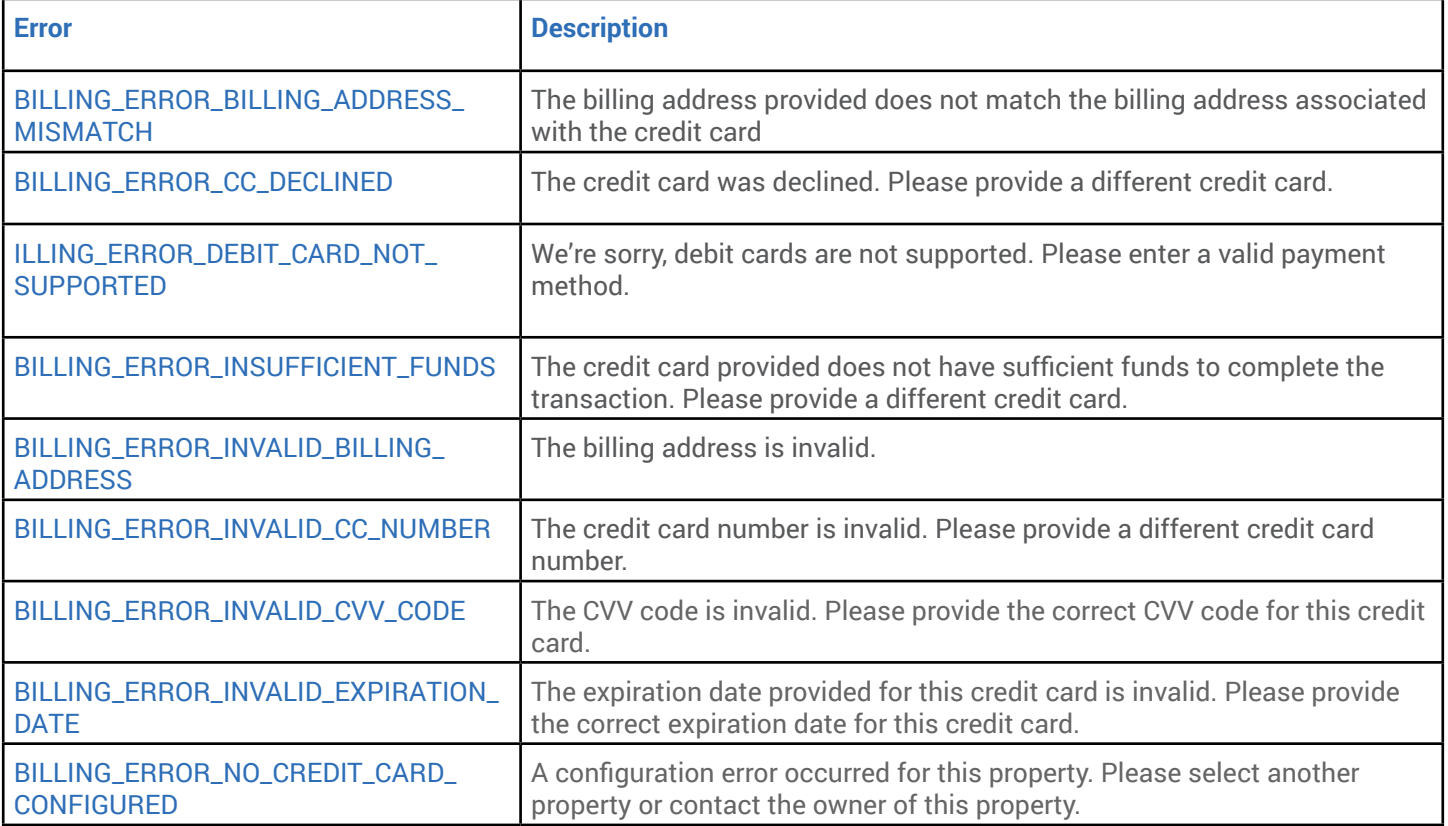

# **HA-XML integration**

# III CONNECTIVITY ERRORS

# ∈

These errors are reported when communication disruption occurs between HA and your software during a quote or booking transaction.

If any error cannot be resolved, **please contact IPM support.**  PM-support@homeaway.com | 1-877-239-2592 (9 a.m.-5 p.m. Central)

The errors are in the following format: |PMX|[ERROR\_TYPE]|[Specific PM error message] Example: |PMX|SCHEMA\_VALIDATION\_EXCEPTION|Haxml Response Failed Schema **Validation** 

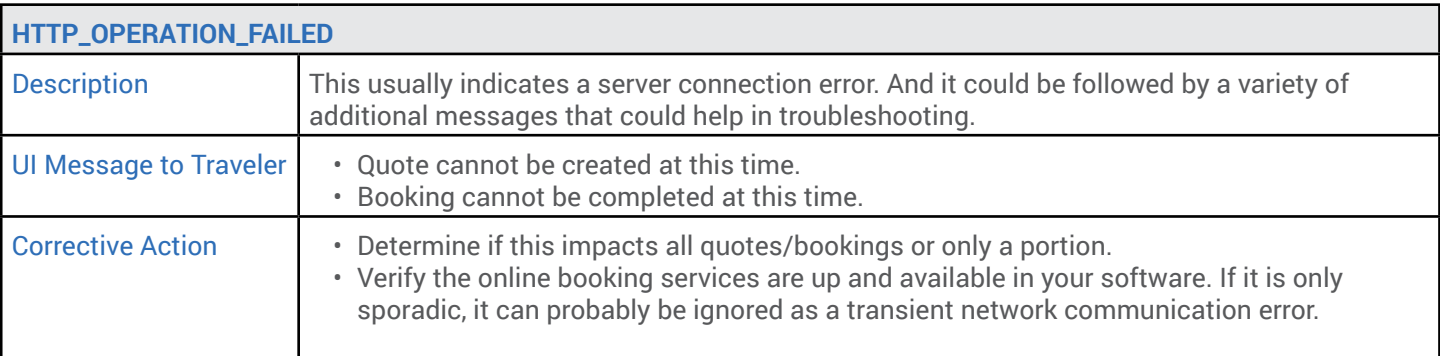

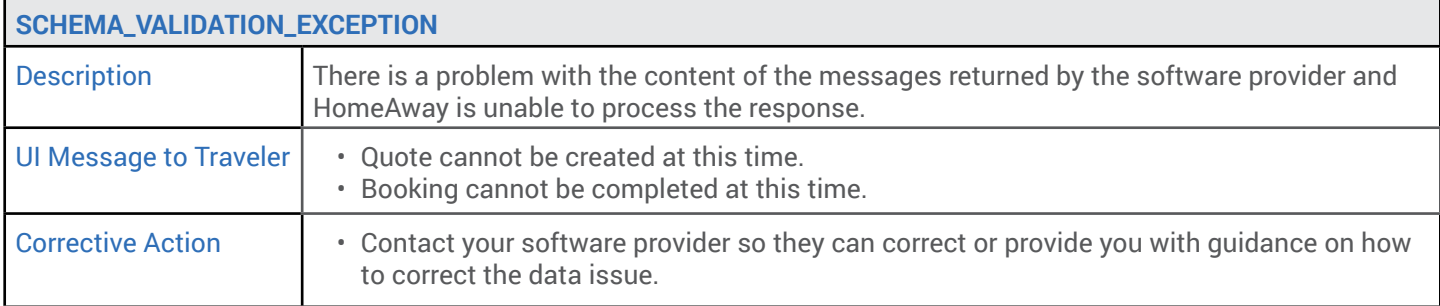

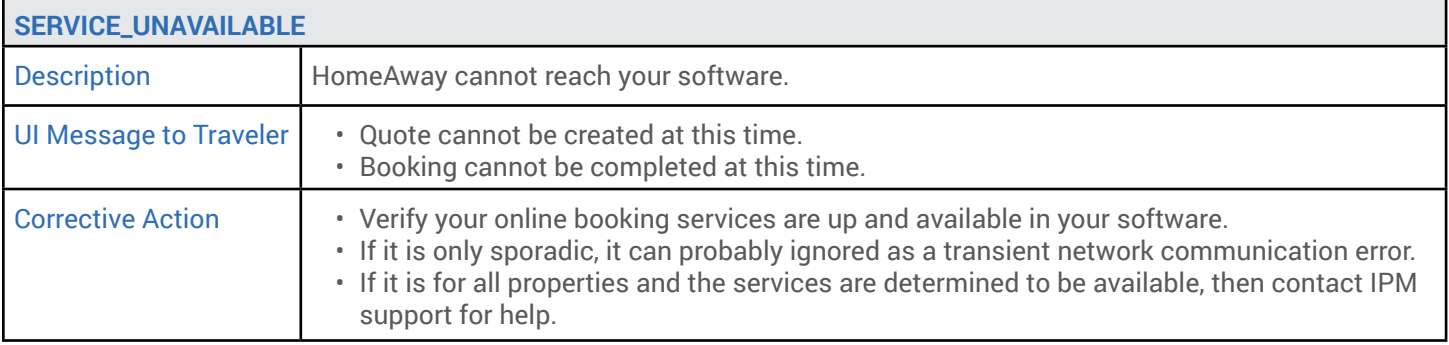

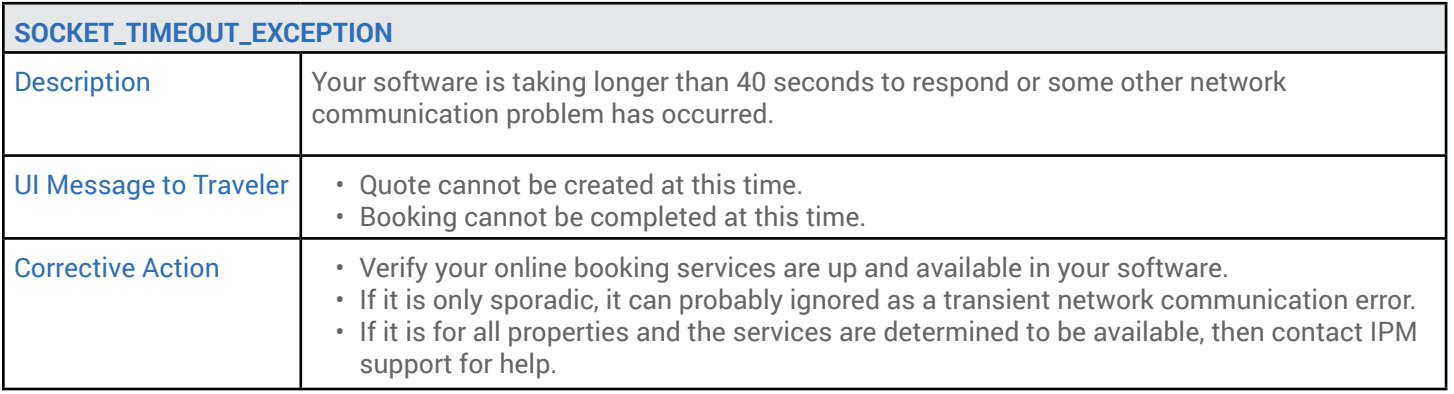